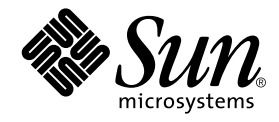

# Sun Enterprise™ 10000 DR 構成マニュアル

Sun Microsystems, Inc. 901 San Antonio Road Palo Alto, CA 94303-4900 U.S.A.650-960-1300

Part No. 806-6956-10 Revision A, 2001 年 2 月

#### Copyright 2001 Sun Microsystems, Inc., 901 San Antonio Road, Palo Alto, CA 94303-4900 U.S.A. All rights reserved.

本製品およびそれに関連する文書は著作権法により保護されており、その使用、複製、頒布および逆コンパイルを制限するライセンス のもとにおいて頒布されます。サン・マイクロシステムズ株式会社の書面による事前の許可なく、本製品および関連する文書のいかな る部分も、いかなる方法によっても複製することが禁じられます。

本製品の一部は、カリフォルニア大学からライセンスされている Berkeley BSD システムに基づいていることがあります。UNIXは、 X/Open Company Limited が独占的にライセンスしている米国ならびに他の国における登録商標です。本製品のフォント技術を含む 第三者のソフトウェアは、著作権法により保護されており、提供者からライセンスを受けているものです。

Federal Acquisitions: Commercial Software-Government Users Subject to Standard License Terms and Conditions.

本製品は、株式会社モリサワからライセンス供与されたリュウミンL-KL (Ryumin-Light) および中ゴシック BBB (GothicBBB-Medium) のフォント・データを含んでいます。

本製品に含まれる HG 明朝L と HG ゴシックB は、株式会社リコーがリョービイマジクス株式会社からライセンス供与されたタイプ <del>ペポ</del>ルに言った。IGのWELと IG ーンック Dist、6.83本はソート のフェー して、マンクス6.83本にのつクリーン ヘアスラオント開発・普及センターのスタをもとに作成されたものです。平成明朝体 W3 は、株式会社リコーが財団法人 日本規格協会 文字フォント開発・普及センターのファインス供与されたタイプフェースマスタをもとに作成されたものです。また、HG 明朝Lと HG ゴシック B の補助漢字 神話 こうしゃ こうしょう

Sun、Sun Microsystems、AnswerBook2、docs.sun.com、Sun Enterprise、SunFIDDI、Sun StorEdge、OpenBoot は、米国およびその 他の国における米国Sun Microsystems, Inc. (以下、米国Sun Microsystems 社とします) の商標もしくは登録商標です。

サンのロゴマークおよび Solaris は、米国 Sun Microsystems 社の登録商標です。

すべての SPARC商標は、米国SPARC International, Inc. のライセンスを受けて使用している同社の米国およびその他の国における商 標または登録商標です。SPARC商標が付いた製品は、米国Sun Microsystems 社が開発したアーキテクチャーに基づくものです。 Java およびその他のJava を含む商標は、米国 Sun Microsystems 社の商標であり、同社のJava ブランドの技術を使用した製品を指し ます。

OPENLOOK、OpenBoot、JLEは、サン・マイクロシステムズ株式会社の登録商標です。

ATOK は、株式会社ジャストシステムの登録商標です。ATOK8 は、株式会社ジャストシステムの著作物であり、ATOK8 にかかる著作<br>権その他の権利は、すべて株式会社ジャストシステムに帰属します。ATOK Server/ATOK12 は、株式会社ジャストシステムの著作物 であり、ATOK Server/ATOK12にかかる著作権その他の権利は、株式会社ジャストシステムおよび各権利者に帰属します。

Netscape、Navigatorは、米国 Netscape Communications Corporation の商標です。Netscape Communicatorについては、以下をご覧 ください。Copyright 1995 Netscape Communications Corporation. All rights reserved.

本書で参照されている製品やサービスに関しては、該当する会社または組織に直接お問い合わせください。

OPEN LOOK および Sun Graphical User Interface は、米国 Sun Microsystems 社が自社のユーザーおよびライセンス実施権者向けに開 OLEN LOOK およい Sun Staplikar Oser Interface は、不適 Bull Microsystems 社が日化のニック コンプレイレンス 実施権 自同のに開発しました。米国 Sun Microsystems 社は、コンピュータ産業用のビジュアルまたは グラフィカル・ユーザーインタフェースの概念の<br>研究開発における米国 Xerox 社の先駆者としての成果を認めるものです。米国 Sun Microsystems Graphical User Interface の非独占的ライセンスを取得しており、このライセンスは米国 Sun Microsystems 社のライセンス実施権者に も適用されます。

本書には、技術的な誤りまたは誤植のある可能性があります。また、本書に記載された情報には、定期的に変更が行われ、かかる変更 は本書の最新版に反映されます。さらに、米国サンまたは日本サンは、本書に記載された製品またはプログラムを、予告なく改良また は変更することがあります。

本製品が、外国為替および外国貿易管理法(外為法)に定められる戦略物資等(貨物または役務)に該当する場合、本製品を輸出または 日本国外へ持ち出す際には、サン・マイクロシステムズ株式会社の事前の書面による承諾を得ることのほか、外為法および関連法規に<br>基づく輸出手続き、また場合によっては、米国商務省または米国所轄官庁の許可を得ることが必要です。

原典: Sun Enterprise 10000 DR Configuration Guide Part No: 806-5228-10 **Revision A** 

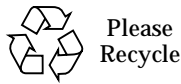

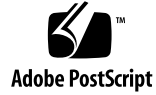

Sun Enterprise 10000 SSP の権利の帰属:

本ソフトウェアの著作権は、カリフォルニア大学、米国サン・マイクロシステムズ、そのほか、関係する個人または組織が所有し ます。個別ファイルに権利の放棄が明示されていない限り、本ソフトウェアに関係するあらゆるファイルには、下記条件が適用さ れます。

作者は、既存の著作権告知文があらゆるコピーに留められること、また告知文がそのまま頒布版に含まれることを条件に、いかな る目的でも本ソフトウェアおよび関連文書を使用、複製、変更、修正、頒布、ライセンスすることを許可します。この条件を満た す限り、使用にあたり、書面による合意、ライセンスの付与、使用料の支払いは必要ありません。本ソフトウェアに加えられた修 正部分の著作権は、その適用を受ける各ファイルの先頭ページに新しい条件を明記する限り、その作者が所有するものとし、ここ に規定されているライセンス条件に従う必要はありません。

作者が次に記す損害の可能性について事前の通知を受けていたとしても、作者および頒布元は、本ソフトウェア、その関連文書、 またその派生物を使用することによって生じた直接、間接、特別、付随、結果損害についていかなる個人または組織にも責任を負 いません。

作者および頒布元は、商品性、特定の目的への適合性、侵害行為がないことの黙示の保証を含めて、いかなる保証も行いません。 本ソフトウェアは「現状のままのもの」として提供されており、作者および頒布元は、保守、サポート、アップデート、機能強 化、修正を提供する義務を負いません。

米国政府関連の方は以下をお読みください。Use, duplication, or disclosure by the U.S. Government is subject to restrictions of FAR 52.227-14(g)(2)(6/87) and FAR 52.227-19(6/87), or DFAR 252.227-7015(b)(6/95) and DFAR 227.7202-3(a).

本ソフトウェア、scottyは、TCP/IPネットワークに関する情報を取得するための、いくつかの特殊なコマンドからなる、簡単なtclイ ネンタブリタです。Copyright (c) 1993, 1994, 1995, J. Schoenwaelder, TU Braunschweig, Germany,Institute for Operating Systems and<br>Computer Networks. この著作権告知文があらゆるコピーに付記されることを条件に、いかなる目的でも、無料で本ソフトウェアおよびその関連文書を使用、複製、修正、頒布することを許可します。B

# 目次

はじめに vii 対象読者 vii マニュアルの構成 vii UNIX コマンドの使い方 viii 書体と記号について viii シェルプロンプト ix 関連マニュアル ix 1. DR を構成するための情報 1 dr-max-mem 変数 1 ▼ カーネルケージを使用可能に設定する 2 DR 切り離し操作のための構成 2 入出力デバイス 2 ドライバパラメタ 4 ターゲットメモリーに関する制約事項 4 スワップ領域 4 ネットワークデバイス 5 非ネットワークデバイス 6 プロセス 7

 $\mathbf v$ 

プロセッサ 7

DR 操作後の再構成 8

再構成が必要な場合 8

ディスクデバイス 9

DR ソフトウェアと AP ソフトウェアの相互処理 9

RPC 時間切れまたは接続の切断 10

システムの休止操作 11

一時停止に対して安全なデバイスと一時停止に対して危険なデバイス 12

テープデバイスのための特別な休止処理 13

Sun StorEdge A3000 のための特別な処理 14

DR と DDI 14

DR & DDI DETACH 14

DR & DDI\_SUSPEND/DDI\_RESUME 15

# はじめに

このマニュアルでは、Sun Enterprise™ 10000 サーバーの Dynamic Reconfiguration (DR) 機能のドメインにおける構成方法について説明します。これらの機能の使用方法 の詳細についてはixページの「関連マニュアル」に示すマニュアルを参照してくださ  $V_{\alpha}$ 

# 対象読者

このマニュアルは、UNIX® システム (特に Solaris™ オペレーティング環境のシステ ム)についての十分な知識を持つ Sun Enterprise 10000 server のシステム管理者を対 象にしています。もしそのような知識をお持ちでない場合は、まずこのシステムに付 属している AnswerBook2™ の『Solaris User Collection - Japanese』および『Solaris System Administrator Collection - Japanese』をお読みください。

また、AnswerBook2 の『TCP/IP とデータ通信』もお読みください。

# マニュアルの構成

このマニュアルでは、DR 操作の前と後で Sun Enterprise 10000 ドメインを構成およ び再構成する方法について説明します。

# UNIX コマンドの使い方

このマニュアルには、基本的な UNIX コマンドの説明も、システムの停止や起動、デ バイスの設定などの手順の説明も含まれていません。

これらの詳細は、以下のマニュアルを参照してください。

- Solaris 2.x ソフトウェア環境用の AnswerBook2 オンラインマニュアル、特に Solaris のシステム管理に関するマニュアル
- このシステムに付属している他のソフトウェアマニュアル

# 書体と記号について

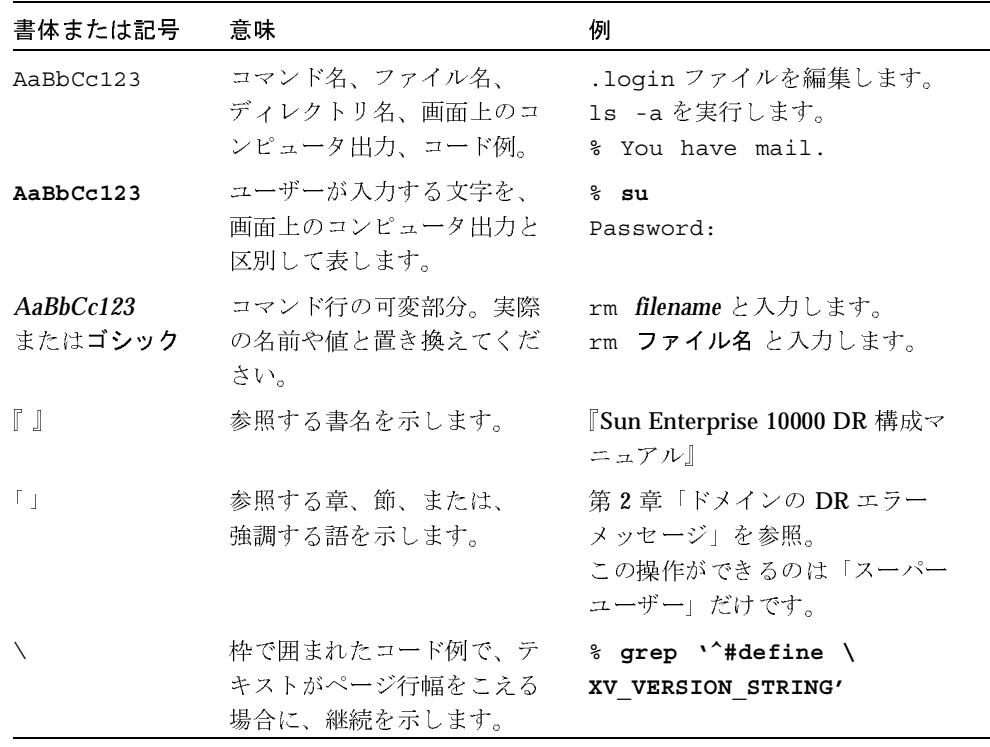

# シェルプロンプト

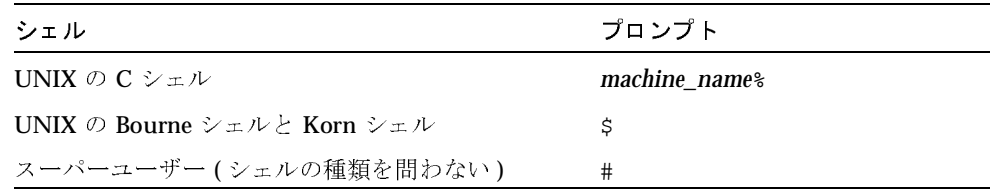

# 関連マニュアル

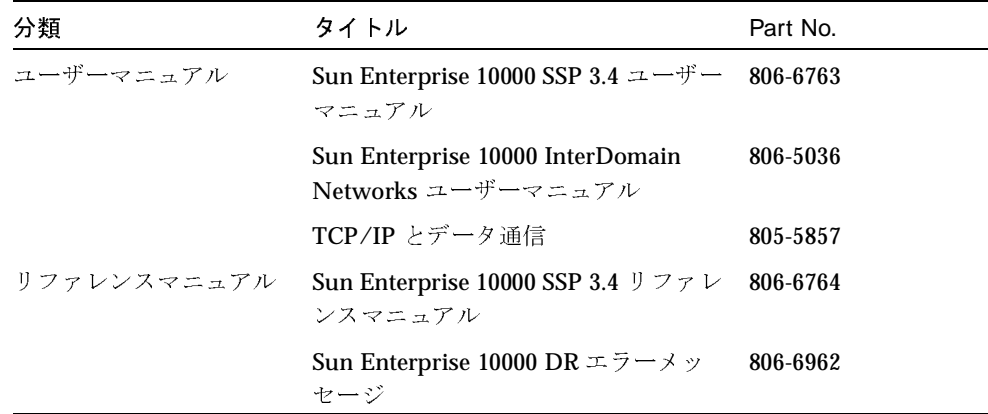

x Sun Enterprise 10000 DR 構成マニュアル • 2001 年 2 月

第1章

# DR を構成するための情報

この章では、DR ソフトウェアのすべての機能を利用できるように、ドメインを構成 する方法を説明します。

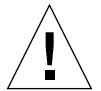

注意 - ディスクコントローラの番号の再割り当てを避けるため、ボードを装着するス ロットの選択には注意してください。詳細は、8ページの「DR操作後の再構 成」を参照してください。

# dr-max-mem 変数

Solaris 7 および Solaris 8 オペレーティング環境では dr-max-mem は使用しません。 代わりに system(4) の kernel\_cage\_enable 変数を使用して、DR の機能(特に DR 切り離し)を使用可能に設定します。ケージ化されたカーネルは、ページング不 可能なメモリーをシステムボードの最小数(ほとんどの場合は1)に制限します。デ フォルトではカーネルケージは無効に設定されており、DR切り離しは実行できませ  $\lambda$ <sub>a</sub>

注- DR接続は、kernel cage enable 変数の設定に関係なく、使用可能となりま す。

## ▼ カーネルケージを使用可能に設定する

1. /etc/system ファイルを編集して、kernel cage enable 変数の値を1に設定し ます。

set kernel cage enable=1

2. ドメインを再起動します。

再起動に成功したら、/var/adm/messaqes ファイルを調べてカーネルケージが使用 可能に設定されたかどうかを確認します。以下のメッセージが含まれていれば、設定 に成功しています。

NOTICE: DR Kernel Cage is ENABLED

# DR 切り離し操作のための構成

この節では、論理的な切り離し操作を実行するための DR の構成方法について説明し ます。

# 入出力デバイス

重要なシステムリソースに接続されている入出力コントローラをホストしているボー ドを切り離す場合、DR切り離し機能は、代替パス設定(AP: Alternate Pathing)機能、 または Solstice™ DiskSuite™ によるミラー化機能と連携して動作します。たとえば、 この種のボードのコントローラに接続されているディスク上に、ルート(/)パーティ ションまたは /usr パーティションがある場合、このディスクへのハードウェア代替 パスがなかったり (かつ AP がこれを利用するように構成されている)、またはディス クがミラー化されていなかったりすると、そのボードを切り離せません。つまり、ド メイン内の他のボードが、代替パスまたはミラーのホストとなっている必要がありま す。同じことがネットワークコントローラの場合にもあてはまります。SSP と Sun Enterprise 10000 プラットフォームを接続する Ethernet コントローラのホストと なっているボードは、このネットワーク接続を維持するための代替パスが他のボード の Ethernet コントローラに指定されていない限り、切り離すことはできません。

2 Sun Enterprise 10000 DR 構成マニュアル • 2001 年 2 月

soc ドライバや pln ドライバでデバイスの中断ができるように設定するには、 /etc/system ファイルを編集して、pln enable detach suspend 変数や soc enable detach suspend 変数の値を次のように1に設定しておく必要があり ます。

set pln:pln\_enable\_detach suspend=1 set soc: pln enable detach suspend=1

ドメインのスワップ領域は、別々のボードがホストとなっているコントローラに接続 されているディスク上に、複数のパーティションとして構成する必要があります。こ の種の構成では、スワップ領域を動的に追加·削除できるので、特定のスワップパー ティションに重要性が偏らなくなります (詳細は、swap(1M) マニュアルページを参 照してください)。

注 - メモリー (swapfs) やディスクのスワップ領域を切り離す場合は、現在実行中の プログラムに対応できるだけの十分なメモリーまたはスワップ領域が、ドメイン 内に残っている必要があります。

あまり重要ではないシステムリソースをホストしているボードは、リソースへの代替 パスの有無に関係なく切り離すことができます。切り離すボード上のデバイスはすべ て、切り離しの前に閉じる必要があります。そのボードに関連するすべてのファイル システムのマウントを解除し、スワップパーティションを削除してください。マウン トを解除する前に、ファイルやデバイスを開いているプロセスの終了や、 (lockfs(1M)を使用した)ファイルシステムにハードロックの設定が必要な場合もあ ります。

ボード上の入出力デバイスに関連するすべてのドライバは、ドライバの切り離しエン トリポイントにおいて、DDI DETACH オプションをサポートする必要があります。こ のオプションは、デバイスまたはアダプタに関連付けられているすべてのシステムリ ソースを解放します。

# ドライバパラメタ

ndd(1M) コマンドを使用してネットワークドライバの構成パラメタを設定した場合、 DR 切り離しまたは DR 接続を実行した後はパラメタの設定内容が無効になる可能性 があります。DR 操作の後も変更したパラメタの内容が持続するようにドライバパラ メタを設定するには、/etc/system ファイルまたは driver.conf ファイルを編集 します。

## ターゲットメモリーに関する制約事項

ページング不可能なメモリーが付いているボードを切り離すとき、DRはページング 不可能なメモリーのコピー先となる、代替(ターゲット)メモリーボードを指定しな ければなりません。Solaris 7、Solaris 8 では、ターゲットボードが見つからない場合 は切り離し操作が拒否され、DRはシステムコンソールに以下の警告メッセージを表 示します。

WARNING: sfdr: sfdr pre release mem: no available target for memunit (board.0)

## スワップ領域

ドメインのスワップ領域は、スワップデバイスと swapfs (メモリー)から構成され ます。ドメインには、ページング可能なメモリーをフラッシュできるだけの十分なス ワップ領域が必要です。たとえば、2 GB のドメインから 1 GB のメモリーを切り離す 場合、負荷に応じて、1GBのスワップ領域が必要です。スワップ領域が不足している 場合、DRは、メモリーを搭載しているボードを切り離せません。この場合、メモ リードレイン段階が完了しないので、ユーザーによる切り離し操作の中止が必要です。

4 Sun Enterprise 10000 DR 構成マニュアル·2001 年2月

# ネットワークデバイス

DR では、切り離されているボード上のすべてのネットワークインタフェースの使用 が自動的に終了されます。切り離し操作を完了すると、dr daemon(1M)によって、 切り離されたボード上の構成されたインタフェースがすべて識別され、次のような ifconfig(1M) コマンドが各インタフェース上に発行されます。

```
ifconfig interface down
ifconfig interface unplumb
```
さらに、FDDI インタフェースが切り離されている場合は、切り離し操作を実行する 前に DR によって FDDI ネットワーク監視デーモンが終了されます。FDDI ネット ワーク監視デーモンは、切り離しが完了した後で DR によって再起動されます。nf デ バイスの /usr/sbin/nf snmd デーモンの起動や停止は、FDDI インタフェースを含 むボードが接続されるときには行われないことに注意してください。

これらのコマンドは、次のいずれかの条件を満たすネットワークインタフェースを含 むボード上では実行されません。これらの場合、切り離し操作は失敗し、エラーメッ セージが表示されます。

- インタフェースがドメインの主ネットワークインタフェースである。すなわち IP アドレスがファイル /etc/nodename に含まれるネットワークインタフェース名 に対応するインタフェースである場合です。この場合、ドメインの主ネットワーク インタフェースを終了すると、ネットワーク情報ネームサービスが動作しなくな り、ftp(1)、rsh(1)、rcp(1)、rloqin(1)などのアプリケーションを使用した遠隔 ホストへのネットワーク接続が不可能になります。NFS クライアントおよびサー バーの動作も影響を受けます。
- インタフェースがシステムの SSP ホストと同じサブネット上にある。すなわち /etc/ssphostname にある SSP ホスト名に対応する IP アドレスのサブネット上 にある場合です。この場合、このインタフェースを終了すると、ホストと SSP が通 信できなくなります。DR 操作は SSP 上で開始されるため、切り離しプロセスの制 御が失われます (/etc/ssphostname ファイルにはホストを制御する SSP 名が含 まれているため、SSP 名を変更した場合は、/etc/ssphostname を手動で更新す る必要があります)。
- インタフェースが、AP メタデバイスが plumb されたときの Alternate Pathing (AP) メタデバイスに対する有効な代替パスである。AP によって使用されるインタ フェースは、ボードが切り離されたときの有効なパスであってはいけません。AP 2.1 では、切り替えが自動的に行われます。ただし、アクティブなパスを、切り離 されているボード上にないインタフェースに手動で切り替えることができます。そ

のようなパスが存在しない場合は、AP インタフェース上で ifconfig down およ び ifconfiq unplumb コマンドを手動で実行します (アクティブなパスを手動で 切り替えるには、apconfig(1M) コマンドを使用します)。

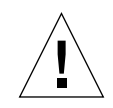

注意 - ネットワークインタフェースを切り離すと、NFS クライアントシステムに影 響を与えることがあります。

## 非ネットワークデバイス

すべての非ネットワークデバイスは、切り離しの前に終了する必要があります。 Hostview デバイスディスプレイ内および drshow(1M) 入出力リスト内に、特定のデ バイスを開いたプロセスの数を示す open count フィールドがあります。どのプロセス がこれらのデバイスを開いたかを知るには、fuser(1M) コマンドをドメイン上で実行 します。

非ネットワークデバイスに対して、いくつかの作業を行う必要があります。次に手順 を示しますが、厳密にこの順序で実行する必要はありません。

- 1. Alternate Pathing 機能または Solstice DiskSuite によるミラー化機能の冗長性とい う特徴を使用してボードに接続されているデバイスにアクセスする場合、これらの サブシステムを再構成し、他のシステムボードのコントローラを使用してデバイス またはネットワークにアクセスできるようにします。AP 2.1 では、使用できる代替 インタフェースがある場合、ディスクデバイスがそのインタフェースに自動的に切 り替えられます。
- 2. ボード常駐パーティション (たとえば、umount /partit) が存在する Solstice DiskSuite メタデバイスを含めて、ファイルシステムのマウントを解除します。
- 3. Alternate Pathing 機能または Solstice DiskSuite データベースを、ボード常駐パー ティションから削除します。Alternate Pathing または Solstice DiskSuite データ ベースの場所は、ユーザーによって明示的に選択され、変更することができます。
- 4. Sun Enterprise Volume Manager™ または Veritas Volume Manager によって使用さ れる占有領域を、すべて削除します。デフォルトでは、ボリュームマネージャは制 御する各デバイスの占有領域を使用するため、ボリュームマネージャに制御されて いるデバイスを切り離す前に、制御を解除する必要があります。
- 5. swap(1M) を使用して、ディスクパーティションをスワップの構成から削除しま す。
- 6 Sun Enterprise 10000 DR 構成マニュアル 2001 年 2 月
- 6. デバイスまたは raw パーティションを直接開くすべてのプロセスを終了するか、あ るいはボード上の開いているデバイスを閉じるようにプロセスに指示します。
- 7. 切り離しに対して危険なデバイスがボード上に存在する場合、デバイスのすべての インスタンスを閉じ、modunload(1M)を使用してドライバの読み込みを取り消し ます。
- 8. オペレーティング環境が一時停止される可能性がある場合は、開いているすべての リアルタイムプロセスを終了します。

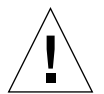

注意 - share(1M) ユーティリティを使用して共有ファイルシステムのマウントを解 除すると、NFS クライアントシステムに影響を与えることがあります。

## プロセス

プロセスに対して、いくつかの作業を行う必要があります。次に手順を示しますが、 厳密にこの順序で実行する必要はありません。

- 1. オペレーティング環境が一時停止される可能性がある場合は、実行中のリアルタイ ムプロセスをすべて終了します。
- 2. ボード上のプロセッサに結合されているすべてのプロセスを、終了または解除しま す。

ボード上のプロセッサにプロセスが結合されていると、そのボードを切り離すことが できません。終了または解除したプロセスは、pbind(1M)を使用して他のプロセッサ に再結合できます。

# プロセッサ

起動プロセッサには、netcon BBSRAM バッファーを保守する役割があります。起動 プロセッサが常駐するボードを切り離す前に、dr daemon(1M)によって起動プロ セッサの役割を別のアクティブな (オンライン)プロセッサに割り当てる必要があり ます。

# DR 操作後の再構成

この節では、システムボードを接続または切り離した後にドメインを再構成する方法 を説明します。

注 - Solaris 8 GA リリース以降では、手動で再構成する必要はありません。再構成の すべての作業は、新しい DDI サブシステムである devfsadm によって完了され ます。

DR のユーザーインタフェースを使用して、DR接続または DR 切り離し操作の後で、 ドメインを再構成することができます。再構成シーケンスは、起動再構成シーケンス (boot -r) と同じです。

drvconfig; devlinks; disks; ports; tapes;

ボードを接続した後で、再構成シーケンスを実行すると、ドメインが認識していな かったデバイスのパス名が /etc/path to inst ファイルに書き込まれます。同じ パス名が、/devices 階層にも追加され、それらへのリンクが /dev ディレクトリに 作成されます。

## 再構成が必要な場合

以下のことが発生した場合は、ドメインの再構成が必要です。

- ボードの追加 ドメインにボードを追加した場合は、そのボードに関連付けられて いる入出力デバイスを構成するために再構成の操作が必要です。
- ボードの削除 ボードの交換を目的としないでボードを取り外した場合は、/dev リンクを整理するために再構成の操作が必要です。
- ボードの交換 ボードをあるスロットから別のスロットに差し替えた場合、または あるボードを異なる入出力デバイスを持つボードに交換した場合は、新しく装着さ れたボードに関連付けられた入出力デバイスを構成するために再構成の操作が必要 です。しかし、以前のボードと同じスロットに、以前と同じ入出力デバイス構成を 持つ新しいボードを装着する場合は、再構成の操作は必要ありません。このとき、 新しいボードは、必ず元の/devリンク名を保持している空きスロットに装着して ください。
- 8 Sun Enterprise 10000 DR 構成マニュアル·2001 年 2 月

# ディスクデバイス

ディスクコントローラは、disks(1M)プログラムが認識する順に連続番号が割り当て られます。ディスクパーティションには、disks(1M)が割り当てたディスクコント ローラ番号に従って /dev 名が付けられます。たとえば、ディスクコントローラ 1 経 由でアクセス可能なディスクパーティションには、すべて /dev/dsk/cXtYdZsW という名前が付けられます。

この形式では、

Xは、コントローラ番号です。

Yは、ターゲットディスク番号です (例外あり)。

Zは、論理ユニット番号です。

Wは、パーティション番号です。

ボードを切り離した後で再構成シーケンスを実行すると、ボード上のすべてのディス クパーティションに対する /dev リンクが削除されます。残りのボードの番号はその ままです。新たに装着したボードのディスクコントローラには、disks(1M)によっ て、次に使用可能な最小の番号が割り当てられます。

注 - ディスクコントローラ番号は、ディスクにアクセスするときに使用される/dev リンク名の一部です。再構成シーケンスでこの番号が変更されると、/dev リン ク名も変更されます。この変更は、/dev リンク名を使用するファイルシステム テーブルやソフトウェア、たとえば Solstice DiskSuite™ に影響することがあり ます。/etc/vfstab ファイルを更新し、/devリンク名を変更するためのその 他の管理手順を行ってください。

# DR ソフトウェアと AP ソフトウェアの 相互処理

システムボードが接続または切り離されるか、あるいはドレイン状態になると、DR はそのことを AP サブシステムに通知します。加えて、DR は AP に対し、どのコント ローラが AP データベースにあり、その状態がどうなっているか (有効か無効か)を 問い合わせます。このやり取りは、dr\_daemon(1M) と ap\_daemon(1M) の間で行わ

れます。ap daemon(1M) がない場合は、ドメインの syslog メッセージバッファーに エラーメッセージが書き込まれて、DR 操作がエラーなしで続行されます。この相互 処理を無効にするには、dr daemon(1M)の起動時に、-a オプションを使用します。 『Sun Enterprise 10000 Dynamic Reconfiguration リファレンスマニュアル』の dr daemon(1M) マニュアルページを参照してください。

AP バージョン 2.1 を使用している場合は、DR の complete detach 段階でオペレー ティング環境が、切り離すボード上の有効なディスクコントローラを自動的にオフに 切り換えます。しかし、AP バージョン 2.0 を使用している場合は、complete detach を開始する前に、有効なディスクコントローラを手動で無効に切り換える必要があり ます。Solaris 8 の場合は、AP バージョン 2.3 にアップグレードする必要があります。 DR と AP の相互処理についての詳細は、『Sun Enterprise サーバー Alternate Pathing ユーザーマニュアル』を参照してください。AP と SDS に関してさらに詳しい情報が 必要な場合は『RAS Companion』を参照してください。

# RPC 時間切れまたは接続の切断

それぞれのドメインで動作する dr daemon(1M)は、Hostviewや dr(1M)シェルアプ リケーション(どれも SSP で動作します)との相互処理を、遠隔手続き呼び出し (RPC)を使って行います。DR 操作を行っているときに、RPC の時間切れや接続障害 が報告された場合は、該当するドメインをチェックしてください。このデーモンは、 各ドメインの /etc/inetd.conf ファイル内に必ず設定しておきます。以下の行が ファイル内に必要です。

300326/4 tli rpc/tcp wait root \ /platform/SUNW, Ultra-Enterprise-10000/lib/dr daemon

DR デーモンが /etc/inetd.conf 内に設定されていて、dr daemon(1M) が動作中 の場合は、このデーモンを終了させます。次に、HUP信号を inetd (1M) デーモンに 送ります。これによって、inetd(1M) デーモンが inetd.conf(4) 構成ファイルを読 み込み直します。

# kill dr\_daemon\_pid # kill -HUP inetd\_pid

10 Sun Enterprise 10000 DR 構成マニュアル•2001年2月

最初のコマンドの dr\_daemon\_pid は DR デーモンのプロセス ID です。次のコマンド の inetd\_pid は inetd(1M) デーモンのプロセス ID です。dr daemon(1M) の起動で問 題が発生する場合は、/var/adm/messaqes に inetd(1M) 関連のエラーメッセージ がないかを調べてください。DRデーモンの実行可能ファイルは、必ず /platform/SUNW,Ultra-Enterprise-10000/libディレクトリ内に格納されま す。

この時点で、DR 操作を再度、最初から試みてください。

# システムの休止操作

ページング不可能な OpenBoot PROM(OBP) やカーネルメモリーが搭載されているシ ステムボード上で、DR 切り離し操作を行うと、オペレーティング環境が少しの間休 止します。つまり、ドメインのセンタープレーンにおける、オペレーティング環境と デバイスのすべての活動が、操作の重要な段階において停止します。この休止はター ゲットドメインに影響を与えるだけで、システム内の他のドメインには影響しません。

オペレーティング環境は、ボードを切り離す前に、プロセス、プロセッサ、およびデ バイスの全活動を一時的に停止しようとします。オペレーティング環境が休止できな い場合、以下のような理由が画面に表示されます。

- ドメイン内でリアルタイムプロセスが実行中である
- オペレーティング環境が休止できないデバイス(つまり、一時停止に対して危険な デバイス) が開いている

プロセスが一時停止できない状態は、通常一時的なものです。休止に成功するまで操 作を繰り返すことができます。

リアルタイムプロセスが実行中である、または一時停止に対して危険なデバイスが開 いているために休止が失敗した場合は「強制休止を実行できる状態」です。休止の再 試行または強制再試行のどちらかを実行することができます。休止の強制は、強制休 止を実行できる状態でも、オペレーティング環境に休止を試行し続ける許可を与える ことを意味します。

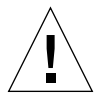

注意 - force オプションを使用する際は、慎重に実行してください。

リアルタイムプロセスが動作中である場合は、そのプロセスを一時停止することに よって、プロセスが実行する機能に悪影響を与えないかどうかを判断します。影響が なければ、オペレーティング環境の休止を強制することができます (休止を強制する には、『Sun Enterprise 10000 Dynamic Reconfiguration ユーザーマニュアル』の 「Hostview を使用してボードを切り離す」で説明するように、Hostview の Force ボ タンをクリックするか、dr(1M) シェルアプリケーションで force オプションを付け て complete detach(1M) コマンドを入力します)。影響がある場合は、操作を中止 して後で再度試みてください。

一時停止に対して危険なデバイスが開いていて、閉じることができない場合は、手動 でそのデバイスを一時停止してから、オペレーティング環境に休止を強制することが できます。オペレーティング環境が再開したら、手動でそのデバイスを再開します。 12 ページの「一時停止に対して安全なデバイスと一時停止に対して危険なデバイス」 を参照してください。

# 一時停止に対して安全なデバイスと一時停止に対 して危険なデバイス

一時停止に対して安全なデバイスとは、オペレーティング環境の休止中に、ドメイン のセンタープレーンにアクセスしない(たとえば、メモリーへのアクセスやシステム の中断がない)デバイスです。オペレーティング環境の休止 (一時停止 / 再開)をサ ポートし、一時停止要求が正常に完了することを保証するドライバは、一時停止に対 して安全と見なされます。一時停止に対して安全なドライバが管理するデバイスは、 一時停止要求があったときに開いていたとしても、ドメインのセンタープレーンには アクセスしません。他の入出力デバイスはすべて、開いているときは一時停止に対し て危険です。

注 - サンの提供するドライバのうち一時停止に対して安全であるものは、st、sd、 isp, esp, fas, sbus, pci, pci-pci, qfe, hme (SunFastEthernet<sup>™)</sup>, nf (NPI-FDDI)、qe (Quad Ethernet)、1e (Lance Ethernet)、SSA ドライバ (soc、 pln, ssd), および Sun StorEdge™ A5000 ドライバ (sf, socal, ses) です。

soc および pln ドライバでデバイスの中断ができるようにするには、/etc/system ファイルを編集して pln enable detach suspend 変数および soc enable detach suspend 変数の値を1に設定する必要があります。以下に例 を示します。

set pln:pln\_enable\_detach suspend=1 set soc: soc enable detach suspend=1

一時停止に対して危険なデバイスが開いている場合、オペレーティング環境は、休止 要求を拒否します。デバイスを手動で一時停止できる場合は、オペレーティング環境 に休止を強制することができます。デバイスを手動で一時停止するには、そのデバイ スを開いているプロセスを終了することによって、デバイスを閉じなければならない 場合もあるので、ユーザーにデバイスを使用しないように伝えるか、ケーブルを外し ます。たとえば、非同期の任意入力を許可するデバイスが開いている場合は、オペ レーティング環境を休止させる前にケーブルの接続を外すことによって、トラフィッ クがそのデバイスに到着してそのデバイスがドメインのセンタープレーンにアクセス することを防止することができます。オペレーティング環境が再開してから、再度 ケーブルを接続します。デバイスがドメインのセンタープレーンにアクセスするのを 一時停止できない場合は、オペレーティング環境の休止は強制できません。強制する と、ドメインの障害やハングアップが生じることがあります。この場合は、一時停止 に対して危険なデバイスが閉じた状態になるまで DR 操作を延期します。

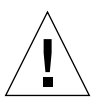

注意 - 一時停止に対して危険なデバイスの処理を実行中に、休止操作を強制すると、 ドメインがハングアップすることがあります。ドメインがハングアップして も、Sun Enterprise 10000 システムで実行中の他のドメインには影響しません。

## テープデバイスのための特別な休止処理

Solaris 8 オペレーティング環境においては、サンがサポートするテープデバイスは基 本的にすべて一時停止に対して安全かつ切り離しに対して安全です (サンがサポート するデバイス一覧に関しては st(7D) マニュアルページを参照してください)。切り離 すシステムボードにサンのテープデバイスが含まれる場合は、そのテープデバイスの 一時停止を実行しなくても、そのボードを安全に切り離せます。サンが本来サポート しないテープデバイスも使用できますが、これを切り離しに対して安全にする必要が あります。入力 / 出力操作および DR 操作を正常に行うには、

/kernel/drv/st.conf 内に ST UNLOADABLE (0x0400) フラグを設定して適切なエ

ントリを作成する必要があります (詳細は、st(7D) マニュアルページを参照してくだ さい)。st.conf を変更した後、新しいエントリを処理するためにドメインを再起動 してください。

## Sun StorEdge A3000 のための特別な処理

Sun StorEdge™ A3000 (旧称 RSM Array 2000) は、自動負荷均衡と自動フェイルオー バー機能を備えた二重コントローラパスを備えています。StorEdge A3000 のコント ローラを片方または両方に持つシステムボードを切り離す場合は、切り離し操作を開 始する前にコントローラをオフラインにするか、アイドル状態にします。コントロー ラは、rm6 または rdacutil コマンドを使って手動でオフラインにできます。

# $DR E DDI$

すべてのドライバが Sun Enterprise 10000 システムの Dynamic Reconfiguration(DR: 動的再構成)機能をサポートしているわけではありません。DRをサポートするため には、ドライバが DDI DETACH と DDI SUSPEND/DDI RESUME の 3 つの基本的な DDI/DKI(Device Driver Interface/Device Kernel Interface) を実行できることが必要 です。これら2つの機能は、それぞれ DR に異なる影響を与えます。

## DR & DDI DETACH

デバイスのホストとなっているシステムボードは、そのデバイスのドライバが DDI DETACHインタフェースをサポートしているか、または現在読み込まれていない 場合にのみ切り離しが可能です。DDI DETACHは、他のデバイスを処理している他の インスタンスに影響することなく、ドライバの特定のインスタンスを切り離すことが できます。DDI DETACHをサポートしているドライバは、切り離しに対して安全と呼 ばれます。DDI DETACHをサポートしていないドライバは、切り離しに対して危険と 呼ばれます。

読み込まれている切り離しに対して危険なドライバを切り離すには、以下の処理が必 要です。

■ 切り離そうとする切り離しに対して危険なデバイスのコントローラ、およびドメイ ン内の全ボード上にある同種のコントローラの使用をすべて停止する

切り離しに対して危険なドライバの読み込みを解除する必要があるので、ドメイン 内のすべてのシステムボードにある同種のコントローラの使用も停止させる必要が あります。残りのコントローラは DR 切り離しが終了した後、再度使用できるよう になります。

■ 標準の Solaris インタフェースを使用して、ボード上のこれらのドライバをすべて 手動で閉じてアンロードする

『SunOS リファレンスマニュアル』の modunload(1M) マニュアルページを参照し てください。

■ 通常の方法でシステムボードを切り離す

上記の処理が完了できない場合は、ブラックリストに登録されているボードを使って ドメインを再起動し (blacklist(4) マニュアルページ参照)、後でそのボードを削除 することもできます。

注 - 他社のドライバ (Sun 以外のベンダーから購入したドライバ)の多くは、標準の Solaris modunload(1M) インタフェースをサポートしていません。通常の操作 中、これらの機能を呼び出す条件はめったに起こりませんが、機能が欠けていた り、不適切な動作をしたりすることがあります。他社のデバイスを評価したりイ ンストールする段階で、これらのドライバの機能をテストすることをお薦めしま す。

## DR & DDI SUSPEND/DDI RESUME

ページング不可能なメモリーを搭載しているボードの DR 切り離しを行うには、ドメ インを休止させる必要があります。メモリーを切り離せるのは、ドメイン全体で (切 り離そうとしているボード上だけでなく)、すべてのドライバが DDI SUSPEND/DDI RESUME ドライバインタフェースをサポートしているか、または 閉じている場合に限られます。DDI 機能をサポートしているドライバは―時停止に対 して安全と呼ばれ、そうでないドライバは一時停止に対して危険と呼ばれます。

ドメインの休止を実行できる状態にする最も簡単な方法は、一時停止に対して危険な デバイスをすべて閉じることです。各ネットワークドライバに対して、 ifconfig(1M) コマンドに down パラメタを付けて実行してから、再度 unplumb パ ラメタを付けて実行します (詳細は、ifconfiq(IM) マニュアルページを参照してく ださい)。

注 - unplumb は、すべてのネットワークドライバに対して実行できるはずです。た だしこの動作は、通常の環境ではほとんどテストされることがなく、ドライバエ ラーになることがあります。DRを使用する場合は、一時停止に対して危険なデバ イスを評価したりインストールする段階で、これらのドライバの機能をテストす ることをお薦めします。

一時停止に対して危険なドライバが開いているためにシステムが休止を拒否する場合 は、動作しているドメインを強制的に休止することができます。これによって、オペ レーティング環境に対して切り離しを強制することができます。システム内で一時停 止に対して危険なデバイスが開いていても切り離しを強制的に行うことはできます。 ただし、切り離しに対して危険なデバイスがボード上にあってそのドライバが読み込ま れている場合、切り離しを強制することはできませんので注意してください。

オペレーティング環境の休止を正常に強制するには、コントローラを手動で休止する 必要があります。この手順はデバイスによって異なります。休止操作の実行中に、デ バイスによるデータの転送やメモリーの参照など、休止操作を妨げるような動作が発 生しないようにしてください。コントローラの休止手順をすべてテストしてから、シ ステム全体の休止を実行してください。

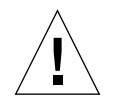

注意 - コントローラを正常に休止せずにオペレーティング環境の強制休止 (force) オプションを使用すると、ドメイン障害に続いて再起動が発生することがあり ます。

# 索引

#### A

Alternate Pathing (AP)  $\geq$  DR, 2 AP (Alternate Pathing)  $\geq$  DR, 2 AP / DR 相互処理, 無効にする, 10  $AP \geq$  Solstice DiskSuite, 2

### D

DDI/DKI, 14 DDI\_DETACH, 14 DDI\_RESUME, 14, 15 DDI\_SUSPEND, 14, 15 dev, DR 操作後の /dev リンクの再構成, 8 DR / AP 相互処理, 無効にする, 10  $DR$ ー時停止に対して安全なデバイス, 12  $DR$ ー時停止に対して危険なデバイス, 12 DR 操作後のディスクデバイスの再構成, 9 DR 操作後のドメインの再構成, 8

#### O

OS の一時停止, 強制する方法, 12 OS の一時停止と一時停止に対して危険なデバイス , 11 OS ,L X\_ , 11 OS の休止, 強制する方法, 12 OS の休止と一時停止に対して危険なデバイス, 11  $\overline{\text{OS}}$  の休止とリアルタイムプロセス , 11

### R

 $RPC$  時間切れ,  $10$ RSM 2000 と切り離し, 14

#### S

Solstice DiskSuite とミラー化機能, 2 SSP と Sun Enterprise 10000 間の Ethernet, 切り離し , 2 SSP と Sun Enterprise 10000 間のネットワーク, 切り 離し, 2  $ST_UNLOADABLE$  フラグとテープデバイス, 13 Sun StorEdge A3000 と切り離し, 14

- 一時停止,失敗する理由, 11 一時停止に対して安全なデバイス, 12, 15 一時停止に対して安全なドライバのリスト, 12 一時停止に対して危険なテープデバイス, 13 一時停止に対して危険なデバイス, 12, 15 一時停止に対して危険なデバイス,手動での一時停  $\pm$ , 12
- $-\mathbb{R}$ 停止に対して危険なデバイスとOSの休止, 11

一時停止の失敗と強制休止を実行できる状態, 11 一時停止に対して危険なデバイス、取り扱い、13

#### き

休止,失敗する理由, 11 休止の強制,実行方法, 12 休止の失敗と強制休止を実行できる状態, 11 強制休止を実行できる状態と休止の失敗, 11 切り離されていたボード上の入出力コントローラ  $, 2$ 切り離し RSM 2000 と切り離し, 14 SSP と Sun Enterprise 10000 間のネットワーク, 切り離し, 2 切り離されていたボード上の入出力コントロー  $\bar{7}$ . 2 切り離し実行中のページング可能なメモリーと スワップ領域, 4 切り離し操作の構成, 2 切り離し中に有効なコントローラをオフにする  $, 10$ 切り離しに対して危険なデバイスの切り離し  $, 14$ 切り離し前に削除しなければならないスワップ パーティション, 3 切り離し前に閉じなければならないデバイス,3 切り離し前にマウント解除するファイルシステ  $\mathcal{L}$ , 3 スワップ領域と切り離し, 3 ネットワークコントローラと切り離し, 2 Sun StorEdge A3000 と切り離し, 14 切り離し時の OS の一時停止,およびページング不 可能なメモリー, 11 切り離し時の OS の休止、およびページング不可能 なメモリー, 11 切り離し時の usr パーティションと入出力コント  $\overline{p} - \overline{z}$ , 2 切り離し時の代替パスと重要なパーティション. 2 切り離し時のルートパーティションと入出力コント  $\Box - \bar{z}$ , 2 切り離し操作の構成, 2 切り離しとネットワークデバイス, 5

切り離しと非ネットワークデバイス, 6 切り離しとプロセッサ, 7 切り離しに対して安全, 14 切り離しに対して安全なテープデバイス、13 切り離しに対して危険, 14 切り離しに対して危険なデバイスが存在する状態, 切り離しを強制できない, 16 切り離しに必要な DDI\_DETACH のサポート, 3 切り離しに必要なシステムリソースの解放 (DDI\_DETACH  $\mathcal{\dagger}\;\mathcal{\mathcal{R}}\, \mathcal{\dagger}\, \mathcal{\dagger}$  ), 3 切り離し前に削除しなければならないスワップパー ティション, 3 切り離し前に閉じなければならないデバイス.3 切り離し前にマウント解除するファイルシステム  $, 3$ 切り離し前のファイルシステムのハードロック  $(locks), 3$ 切り離し前のファイルシステムのロック (lockfs), 3

#### $\overline{\phantom{0}}$ コントローラ(ディスク).の番号. 9

#### さ

再構成,必要な場合, 8

#### し

時間切れ, Hostview と dr(1M) への影響, 10 時間切れ, RPC, 10 システムボードの交換,後の再構成,8 システムボードの削除,後の再構成(オプション  $\lambda$  8 システムボードの追加,後の再構成,8 自動的に有効なコントローラをオフにする,切り離 し中, 10 手動での一時停止,一時停止に対して危険なデバイ  $7.12$ 

18 Sun Enterprise 10000 DR 構成マニュアル•2001 年2月

#### す

スワップ領域,切り離しのために構成, 4 スワップ領域,入出力コントローラがボードにまた がっている場合の構成, 3

## せ

接続 接続後の再構成手順, 8 接続後の再構成手順, 8 接続の切断, 10 切断,接続の, 10

## そ

相互処理の時間切れ, Hostview と dr(1M) への影響  $, 10$ 

#### $t$ -

ターゲットドメインだけに影響する一時停止, 11 ターゲットドメインだけに影響する休止, 11

## $\tau$

ディスクコントローラの番号割り当て,9 ディスクスワップ領域,切り離し,3 ディスクデバイス,DR操作後の再構成,9 テープデバイス,一時停止に対して危険, 13 テープデバイス,切り離しに対して安全,13 テープデバイスと ST UNLOADABLE フラグ. 13

### と

ドライバ. DR でのサポート. 14 ドライバ,一時停止に対して安全なドライバのリス  $\mathsf{F}$ , 12

## に

入出力コントローラがボードにまたがっている場合 のスワップ領域の構成. 3 入出力デバイス, DR 操作後の再構成, 8 入出力デバイス,切り離し操作の構成, 2

### ね

ネットワークコントローラと切り離し, 2 ネットワークデバイスと切り離し, 5 ネットワークドライバ、一時停止に対して危険、15

#### は

番号割り当て,ディスクコントローラ,9

#### $\Lambda$

非ネットワークデバイスと切り離し, 6

#### ふ

ファイル st.conf (ST\_UNLOADABLE フラグとテープデバ イス), 13 ブラックリストへの登録,切り離しに対して危険な デバイスの代替, 15 プロセッサと切り離し, 7

ページング可能なメモリーとスワップ領域,切り離 し実行中, 4

#### ほ

ボードの交換後の再構成,8 ボードの交換,後の再構成,8 ボードの削除,後の再構成(オプション), 8 ボードの削除後の再構成 (オプション), 8 ボードの追加, 後の再構成,  $8$ ボードの追加後の再構成,  $8$ 

**』**<br>無効にする,AP / DR相互処理, 10

•<br>有効なコントローラをオフにする, 切り離し中, 10

 $\int_0^2$ リアルタイムプロセスと OS の休止, 11